## enhanced  $\overline{\mathbf{v}}$ ision $^\circ$

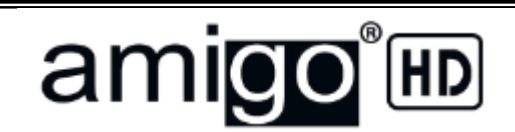

**3**

**2**

## *Inicio Rápido*

**1** .

- 1. Después de retirar el Amigo HD de su envoltura, conéctelo a la fuente de alimentación.
- 2. Pulse el botón verde de encendido.
- 3. Abra el soporte a su primera posición.

**Le recomendamos que cargue el Amigo HD durante 2-3 horas antes del primer uso.**

- 4. Coloque el Amigo HD sobre el material de lectura deseada.
- 5. Pulse el botón azul "Mode" para seleccionar la mejor calidad de imagen para su condición visual. Mantenga pulsado para navegar por todas las imágenes.
- 6. Pulse el botón Amarillo "Más o Menos" para aumentar o disminuir la ampliación.
- 7. Si es necesario ajustar el brillo, use el joystick blanco presionando de izquierda a derecha.

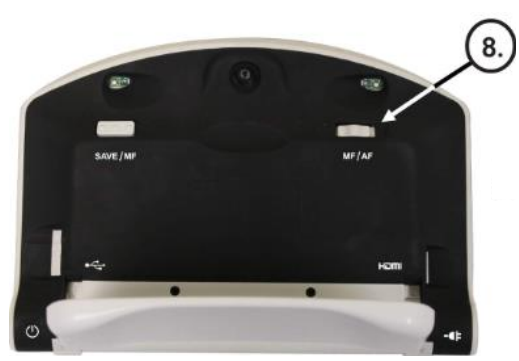

8. Su Amigo HD se establecerá para el enfoque automático (AF). Si no enfoca, localizar y mover el botón MF/AF a la posición AF.

Comience a leer y disfrutar de su nuevo Amigo HD. Consulte el Manual de Usuario para funciones, más avanzadas.

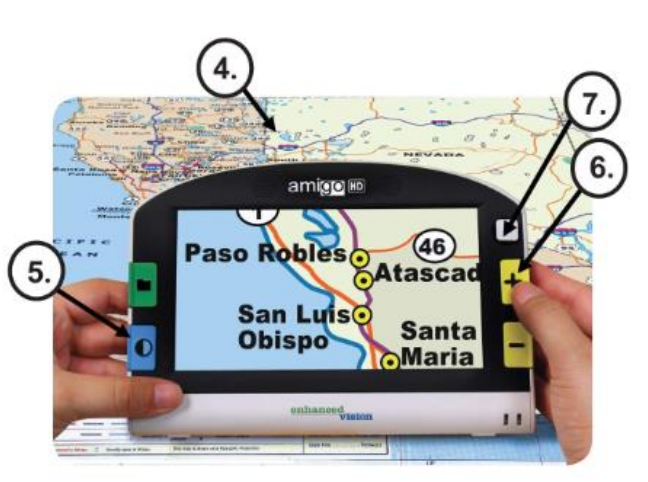